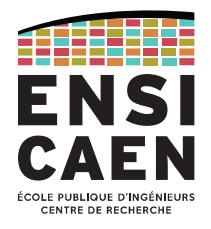

# **Circuits et architectures logiques Electronique numérique**

2021 – durée 1h30 – Matthieu Denoual

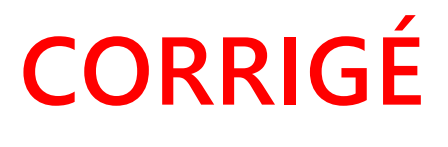

**CORRIGÉ CORRIGÉ CORRIGÉ CORRIGÉ CORRIGÉ CORRIGÉ CORRIGÉ CORRIGÉ EN PRINS sont autorisés. Les réponses seront données sur ces feuilles à l'intérieur des espaces prévus à cet usage.**

## **Partie 1 : Numération et codage [/5]**

**Exercice 1 [/2.5] :** Convertissez en base 2 (**16 bits** virgule fixe **Q12,4**) le nombre : -621,17. Expliquer votre démarche et calculez l'**erreur de représentation**.

## nombre négatif, conversion en 3 étapes

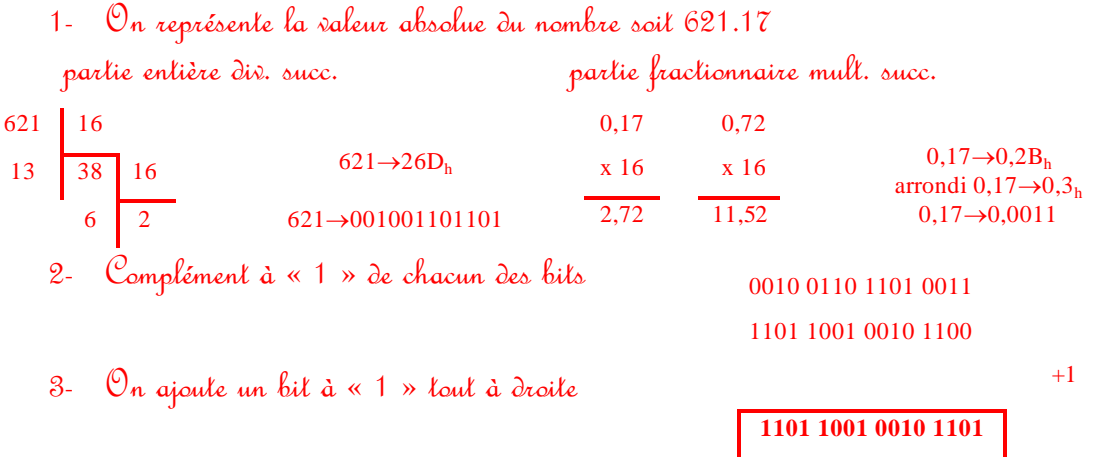

 $\mathcal S$ 'erreur est introduite lors de l'arrondi : 0,0011  $\rightarrow$  0,1875

```
erreur = |0,1875-0,17|=0,0175 < erreur<sub>max</sub> = q/2 = 2^{-5} = 0.03125
```
\* les nombres binaires seront représentés en complément à deux sur **16 bits virgule fixe Q12,4**. Rappel représentation Q<sub>m,k</sub> sur N bits: b<sub>m+k-1</sub>b<sub>m+k-2</sub>.....b<sub>k</sub>,b<sub>k-1</sub>......b<sub>2</sub>b<sub>1</sub>b<sub>0</sub>; N=m+k.

**Exercice 2 [/2.5] :** Codez la valeur A en format 32 bits virgule flottante selon la norme IEEE 754 rappelée en bas de page. A = -40 468,48

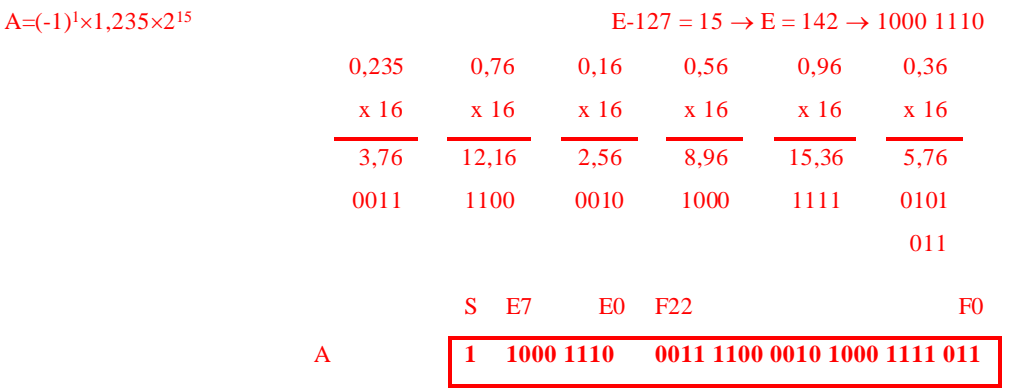

Rappel : représentation en virgule flottante suivant la norme IEEE 754. La valeur X est représentée suivant la forme :  $X = (-1)^{S} \cdot 2^{E-127} \cdot 1, F$ .

X s'écrit alors en binaire virgule flottante :  $S \, e_7 e_6 \ldots e_1 e_0 \frac{f_{22} f_{21} \ldots f_2 f_1 f_0}{2}$  ; E et F sont codés en binaire non signé. F E signe<sup>-</sup>

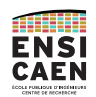

**Exercice bonus [+2] :** À combien de décimales significatives correspond la valeur codée en format 32 bits virgule flottante selon la norme IEEE 754 pour la valeur ? **Expliquez votre raisonnement**.

C'est la résolution du format virgule flottante (erreur de représentation) qui limite la résolution du nombre représenté.

L'erreur maximum de représentation est q/2, soit  $\frac{2^{-23}}{2}$ <sup>-23</sup>. L'erreur correspondant en décimal est  $\frac{10^{-d}}{2}$ , avec *d* le nombre de décimales.

erreur décimale > erreur binaire

$$
\frac{10^{-d}}{2} > \frac{2^{-23}}{2} .2
$$
 (1,F.2)  
  $d < 6.6$ 

Le format 32 bits virgule flottante conduit à des nombres avec 6 décimales significatives.

Par exemple pour  $\pi$ , on représente :  $\left(\left[a\right]\left(\frac{\pi}{2}\right)\right]$  $\left(\frac{\pi}{2}-1\right)$  × 2<sup>23</sup> | /2<sup>23</sup> | + 1 | × 2 = 3,141592741 ... au lieu de 3,14159265  $a$ [ ] : arrondi à l'unité

# **Partie 2 : synthèse combinatoire [/7]**

## **Exercice 3 [/5] - Fonction coût minimal**

L'objectif de cet exercice est la synthèse du circuit logique combinatoire de la fonction coût minimal à N entrée.

Fonction coût minimal : lorsque toutes les entrées sont à niveau bas '0', les sorties sont à niveau bas '0'. Lorsqu'une ou plusieurs entrées sont à niveau haut '1', la sortie correspondant à l'entrée de plus faible indice est à niveau haut '1'. Le tableau 1 présente l'exemple de la fonction minimum pour un circuit à 3 entrées.

Pour la combinaison 110 en entrée la fonction sort 010, car  $E_1$  est l'entrée à '1' d'indice le plus petit.

| <b>Entrées</b> |  |    | <b>Sorties</b> |  |  |
|----------------|--|----|----------------|--|--|
| E <sub>2</sub> |  | F٥ | S <sub>2</sub> |  |  |
|                |  |    |                |  |  |
|                |  |    |                |  |  |
|                |  |    |                |  |  |
|                |  |    |                |  |  |
|                |  |    |                |  |  |
|                |  |    |                |  |  |
|                |  |    |                |  |  |
|                |  |    |                |  |  |

**Tableau 1: Table de vérité de la fonction minimum pour 3 entrées**

## *Question 3.1 [/3]*

Établir les équations d'un circuit logique combinatoire pour la fonction coût minimal à 2 entrées. Implémenter le avec des portes ET, OU, NON.

La fonction à 2 entrées correspond à la table surlignée en haut pour E1, E0 en entrée et S1, S0 en sortie.

$$
\text{On soil direction} : S_0 = E_0 \text{ et } S_1 = E_1. \overline{E_0}
$$

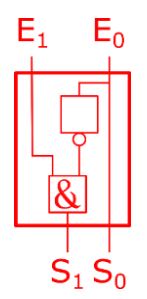

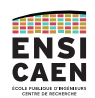

## *Question 3.2 [/2]*

Proposer une structure modulaire (illustration en Figure 1), du type de celle utilisée pour les additionneurs, permettant de généraliser le circuit de fonction minimale pour N entrées.

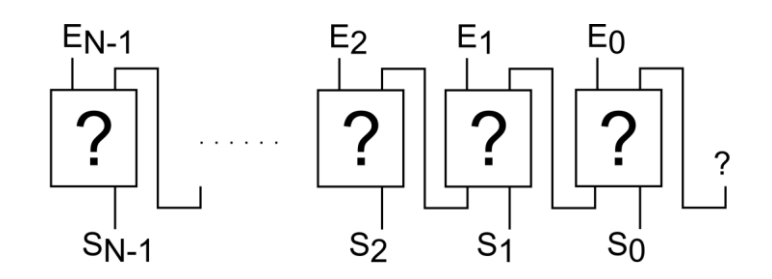

**Figure 1 : Structure modulaire pour le circuit de fonction minimale.**

On a un bit de rang minimal au rang <sup>N</sup> si on a un bit à 1 au rang <sup>N</sup> et qu'il n'y a eu aucun bit à 1 dans *Illustration 1: Structure modulaire pour le circuit de fonction minimale*les rangs inférieurs (0 à N-1).

Quand un bit de rang minimal est généré, il doit bloquer toutes les générations de bits de rang minimal des rangs supérieurs.

Bit de rang minimal si bit à 1 et pas de bit à 1 avant avec  $B_N$  une fonction logique active si un bit à 1 dans les rangs jusqu'au rang  $N$ :

$$
S_N = \overline{B_{N-1}}. E_N
$$

 $B_N$  est active si bit minimal au rang  $N$   $(S_N)$  ou s'il y a eu un bit minimal avant  $(B_{N-1})$ , la fonction  $B_N$ bloque la génération de bit minimal si elle est active :

$$
B_N = B_{N-1} + S_N \, \text{ on } B_N = B_{N-1} + E_N
$$

Cellule élémentaire de la structure modulaire :

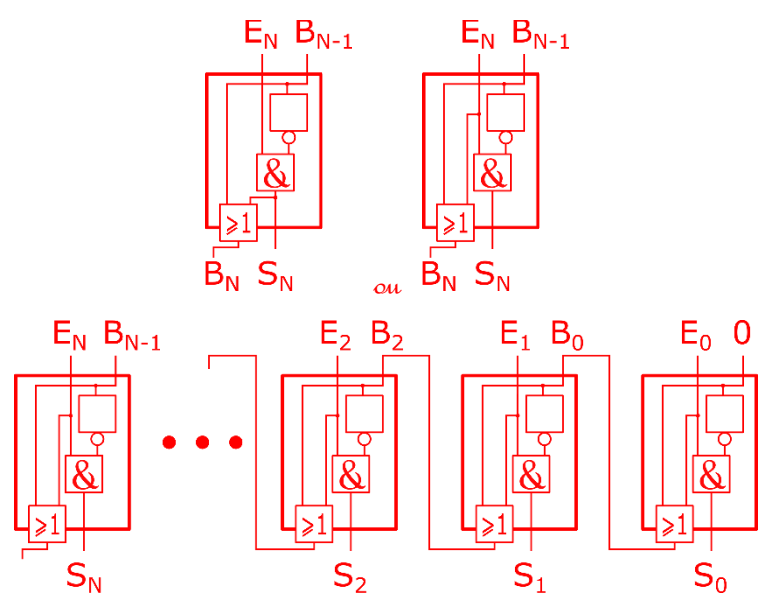

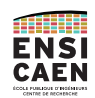

## **Exercice 4 [/2] – Porte logique CMOS**

Rappel : d'un point de vue physique, les portes logiques sont réalisées à partir de transistors. Plusieurs types

de transistors peuvent être employés, mais le plus couramment utilisé est celui des transistors Métal Oxyde Semiconducteur plus connu sous le sigle transistor MOS. La fabrication des portes logiques s'appuie alors sur l'utilisation de deux types de transistors, les transistors NMOS et les transistors PMOS. Ces transistors sont utilisés comme des interrupteurs et chacun de ces transistors est caractérisé par les niveaux logiques qui le rendent assimilable à un interrupteur ouvert ou bien à un interrupteur fermé. La figure 2 reprend les configurations possibles.

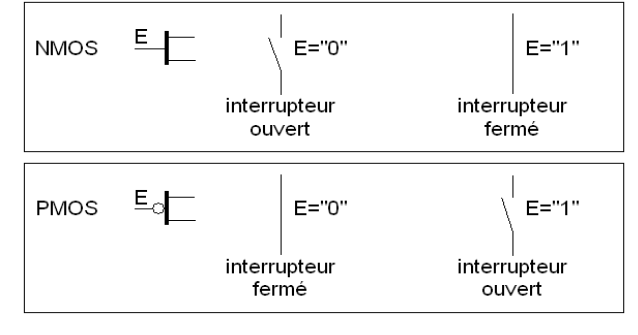

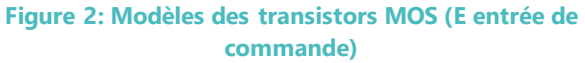

À partir de ces informations, déterminez pour le schéma ci-après la fonction logique réalisée.

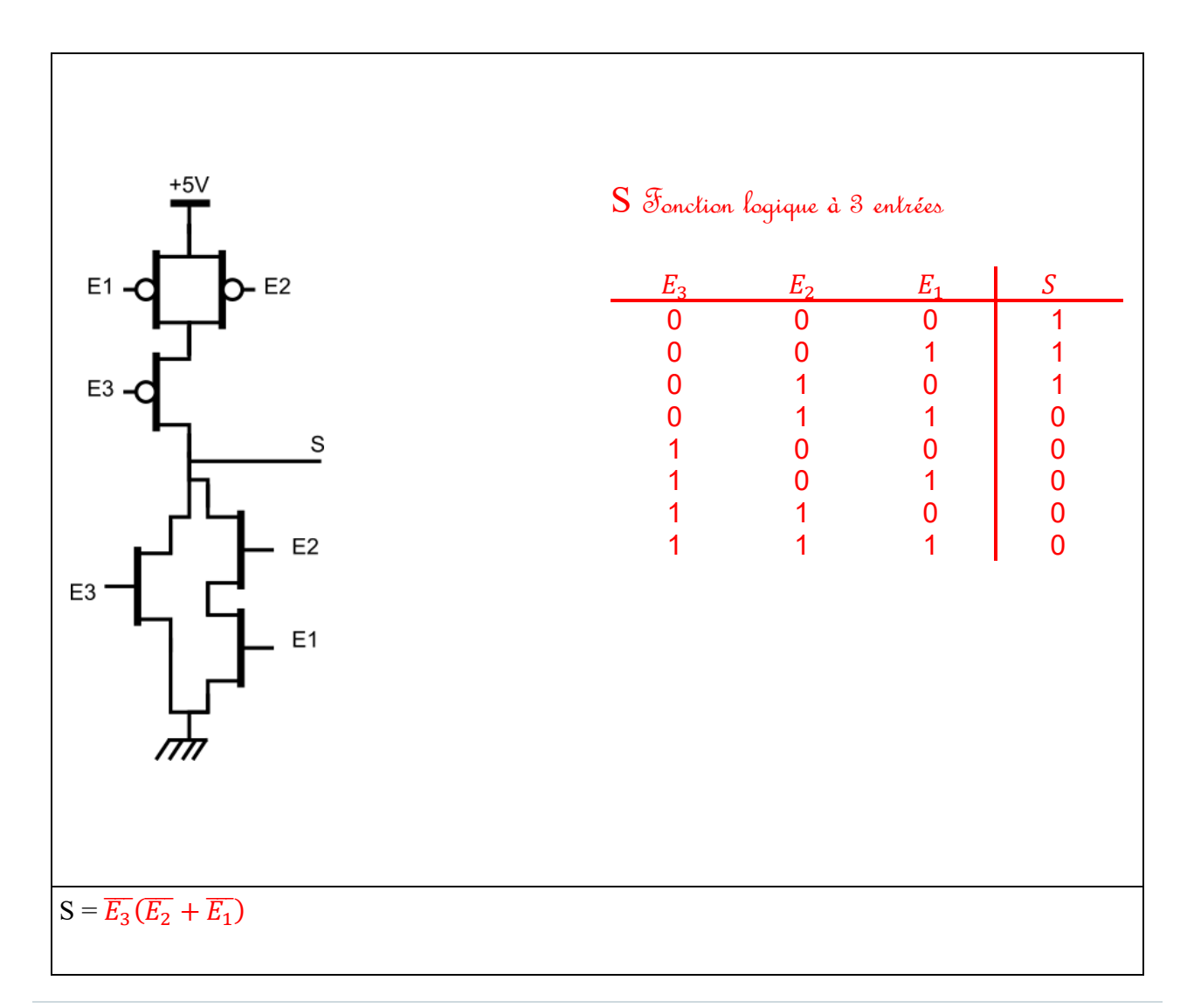

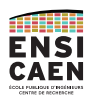

## **Partie 3 : Synthèse logique séquentielle**

**Exercice 5 [/8] Machine à états finis pour la gestion d'une barrière ferroviaire.**

Le tableau 2 illustre le fonctionnement des barrières ferroviaires dont vous devez concevoir le système de contrôle sous forme de machine à états finis. On considère une direction unique pour le passage du train, qu'un seul train circule à la fois et que la longueur du train est plus petite que la distance entre les détecteurs utilisés pour activer les barrières.

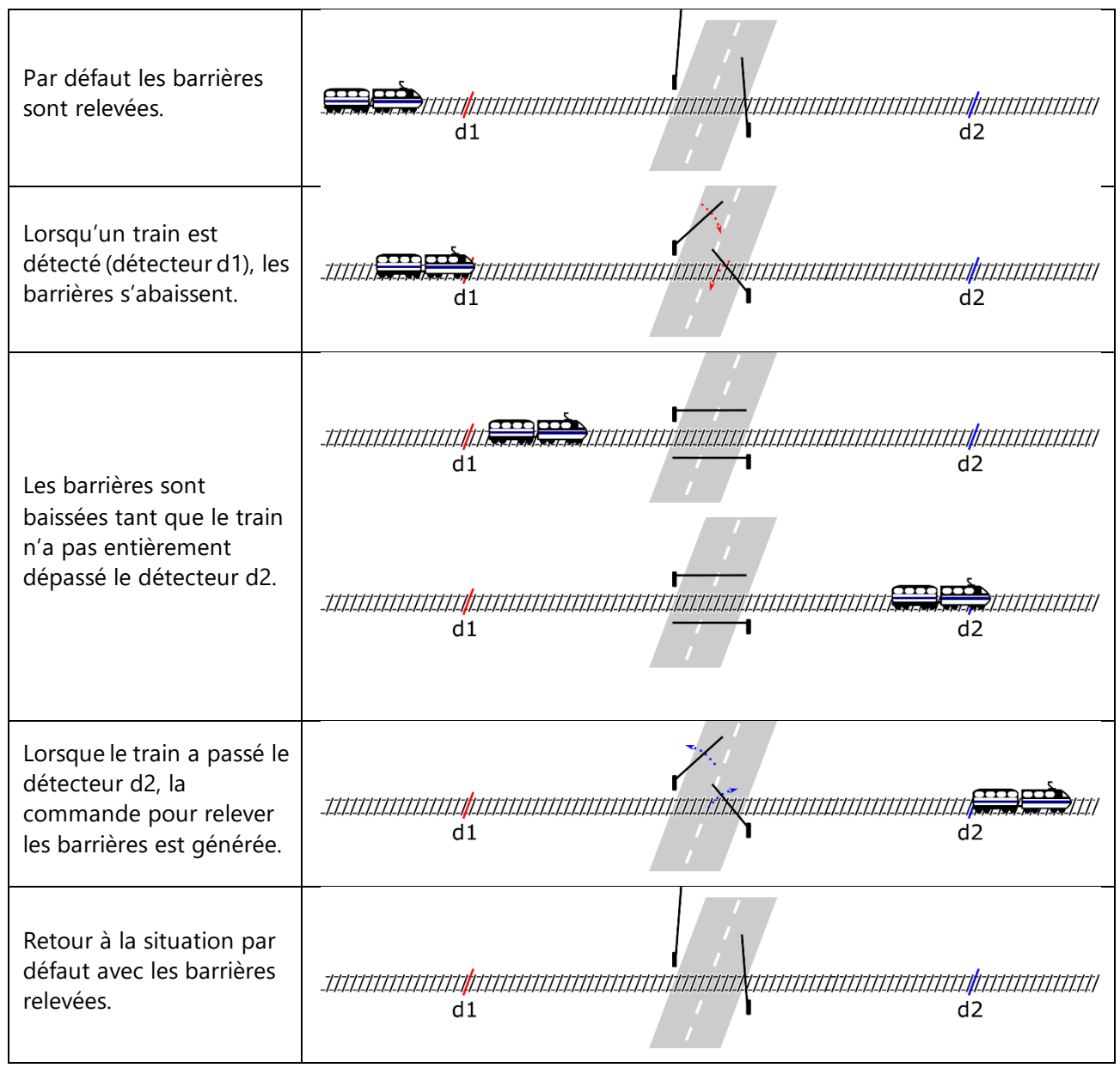

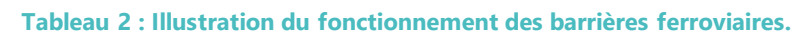

*Les réponses aux questions seront formulées sur les pages suivantes.*

*Question 5.1 : Traduisez le cahier des charges sous forme d'un diagramme d'état. Précisez si nécessaire les hypothèses ou conventions que vous adoptez. /2*

*Question 5.2 : Dessinez la structure globale de la machine à états finis de type Moore qui implémentera le diagramme d'état de la question 5.1. /2*

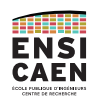

#### *Question 5.1 :*

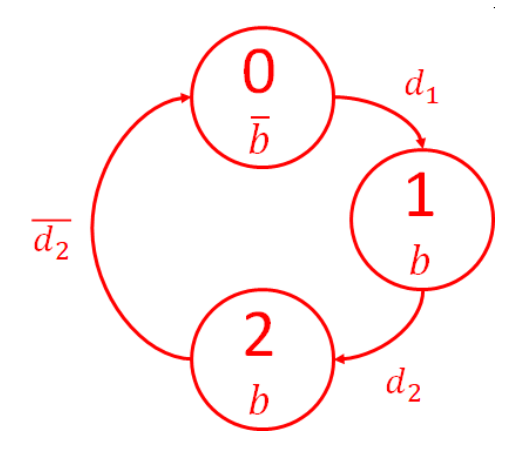

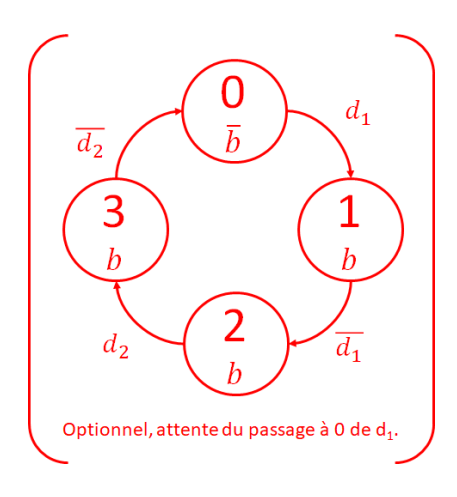

0 : état par défaut, barrières ouvertes pas de train.

1 : un train a été détecté par  $d_1$  ( $d_1=1$ ).

2 : le train est détecté par  $d_2$  ( $d_2=1$ ) mais n'a pas encore dépassé le détecteur. Quand l'arrière du train passe le détecteur  $(d_2=0)$ , on repasse à l'état 0.

#### b : barrière fermée,

 $\bar{h}$ : barrière ouverte.

## *Question 5.2 :*

## $3 \text{ états} \rightarrow 2 \text{ bascules}$

Machine d'état à 3 états, 2 entrées  $d_1$  et  $d_2$  et 1 sortie b.

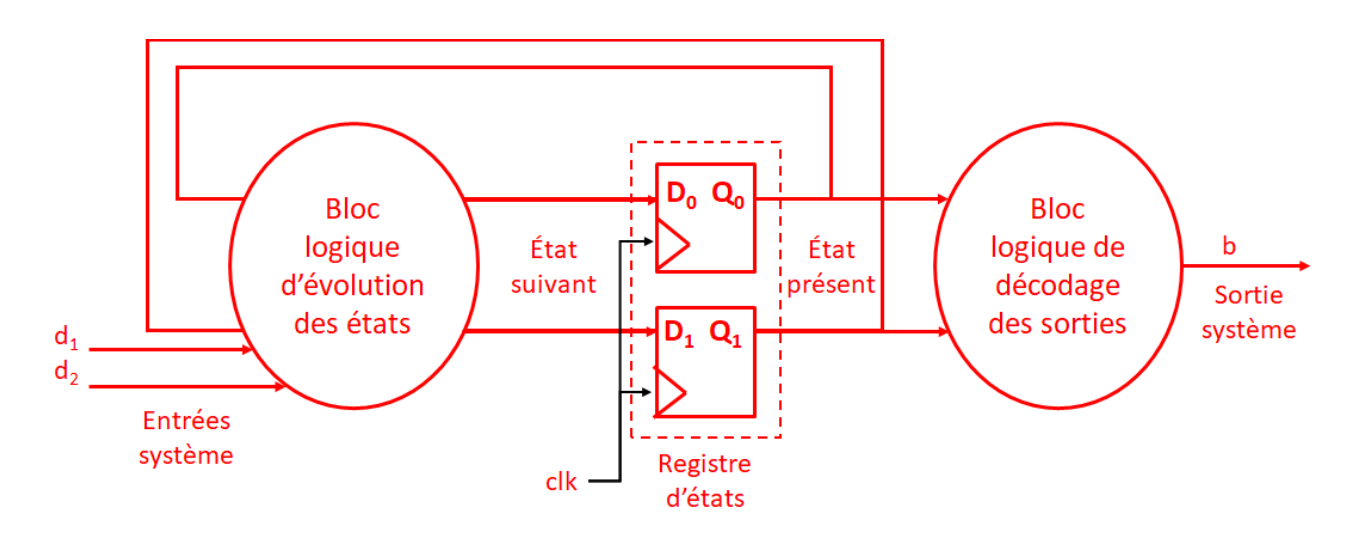

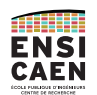

## *Question 5.3 : Synthétisez la machine d'état. La synthèse ira jusqu'aux expressions algébriques. Veillez à décrire votre démarche et vos résultats intermédiaires. /4*

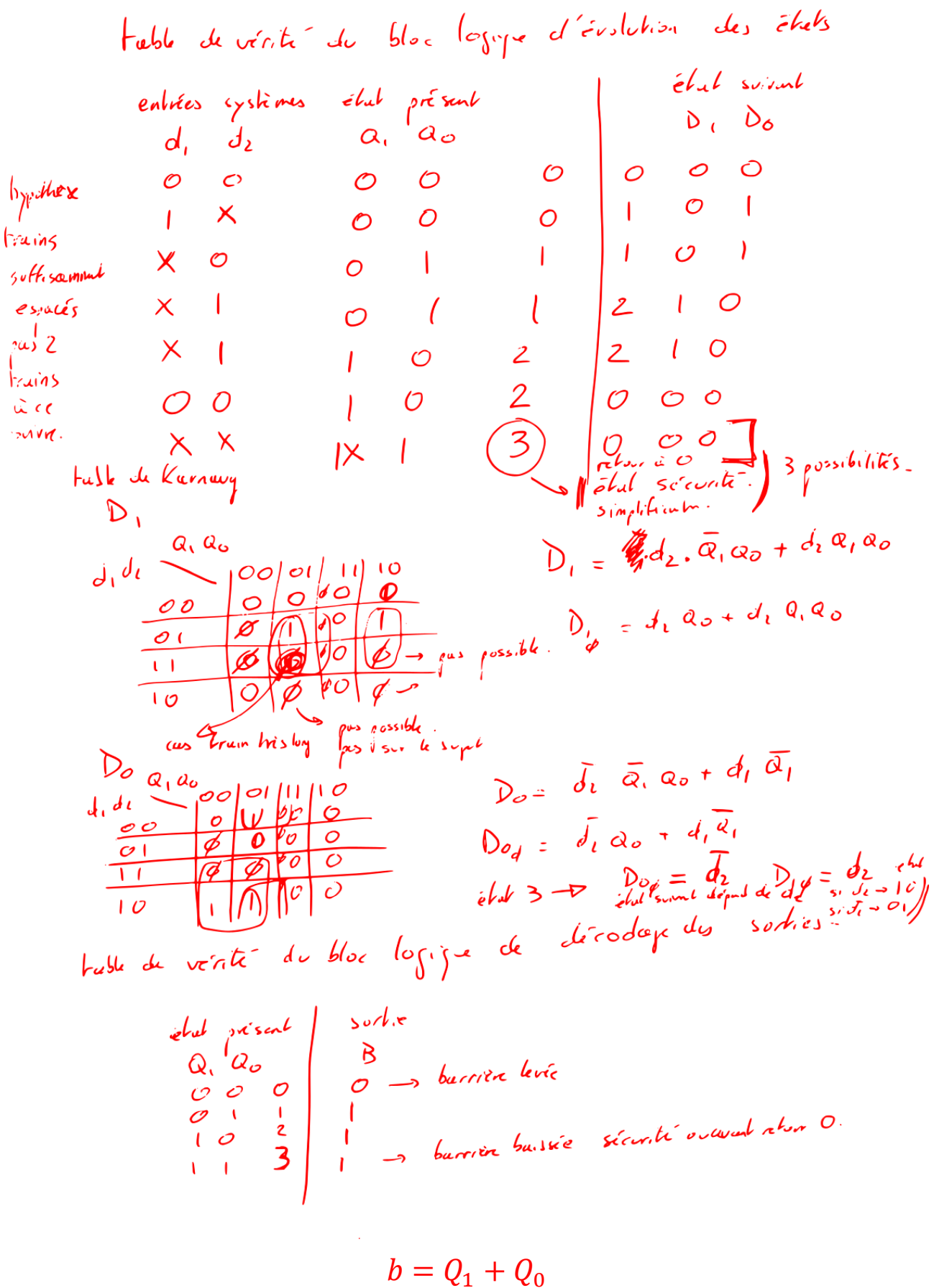